<span id="page-0-0"></span>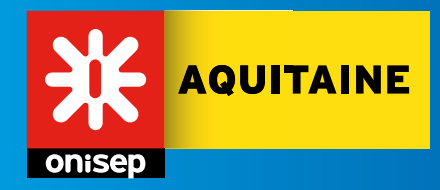

# **AQUIL'INFO** *la lettre d'information de l'onisep aquitaine*

### **N°66 - 11 février 2013**

# **sommaire**

#### **zoom sur...**

**Les classes à horaires aménagés Musique et Danse . . . . . . . . . . . . . . . . . . . . . . . . . . . . . . . . . .** 1

#### **formations et diplômes**

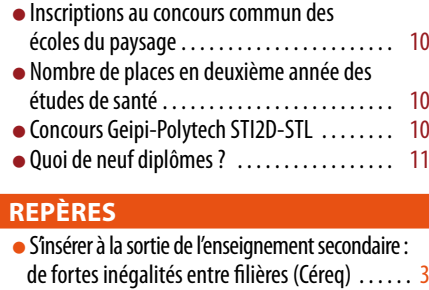

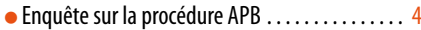

#### **métiers et emploi**

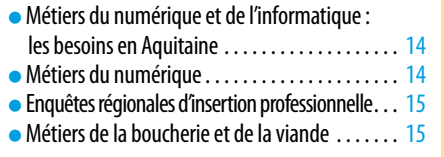

#### **Égalité mixité**

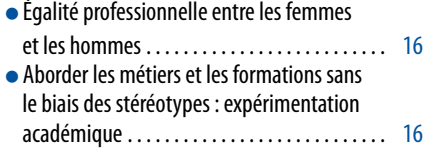

#### **TICE**

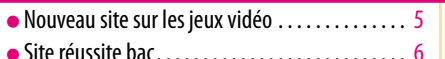

#### **onisep infos**

- $\bullet$  Les licences à recrutement particulier  $\dots\dots\dots9$
- [La licence STAPS à Bordeaux . . . . . . . . . . . . . . . . . 9](#page-8-0)
- [Vient de paraître : publications régionales . . . . 7 à 9](#page-6-0)
- [Vient de paraître : publications nationales . 10 à 15](#page-9-0)

#### **cija**

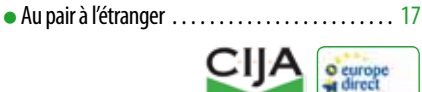

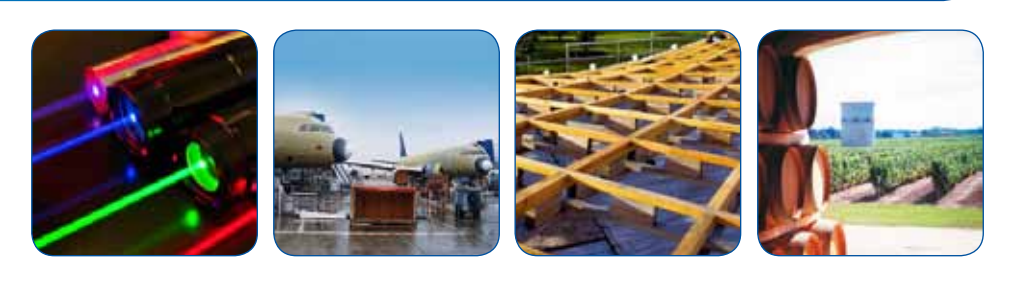

### **ZOOM SUR...**

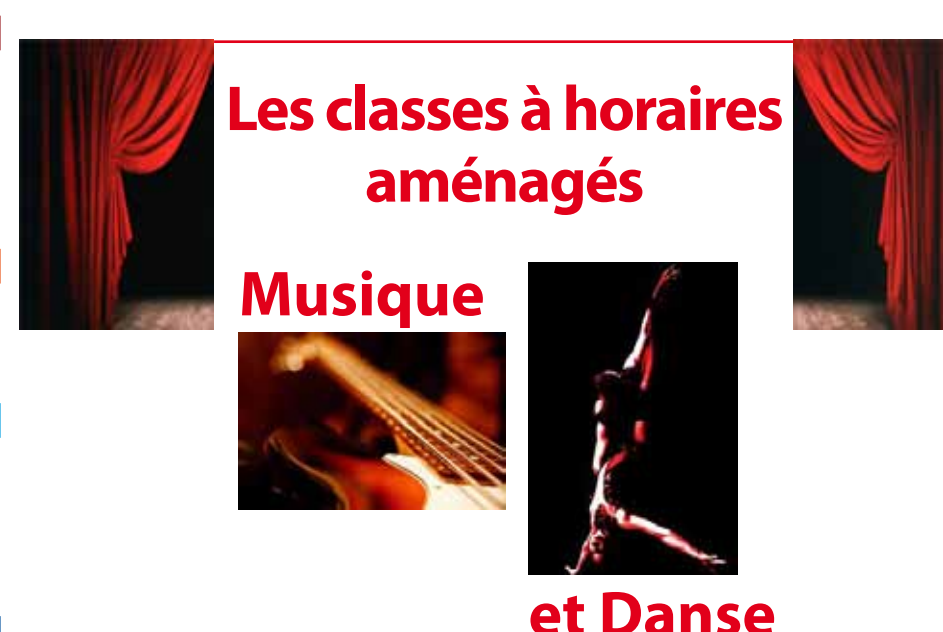

Les classes à horaires aménagés permettent aux élèves du primaire et du collège de recevoir, dans le cadre des horaires et programmes scolaires, un enseignement artistique

renforcé : musique, danse, théâtre et arts plastiques. Les programmes d'enseignement général sont les mêmes que dans les classes traditionnelles, mais les élèves ont un emploi du temps aménagé pour leur permettre de suivre en parallèle les cours du conservatoire ou de l'école de musique ou de danse. La poursuite d'études générales, associée à un enseignement artistique renforcé, impose une motivation et un investissement important de la part de l'élève et de sa famille.

L'inscription dans ces classes se fait auprès du Conservatoire ou de l'école pour la partie artistique, et auprès de l'inspection académique pour la partie scolaire. L'admission se fait sur dossier, test et/ou avis des établissements.

### **Gironde**

Le Conservatoire **Jacques Thibaud de Bordeaux**, en partenariat avec certains établissements scolaires, propose des horaires aménagés en musique et danse à partir du CE1 jusqu'à la terminale, ainsi que la préparation du bac Technologique Musique et Danse (TMD).

#### **Les établissements partenaires du Conservatoire de Bordeaux**

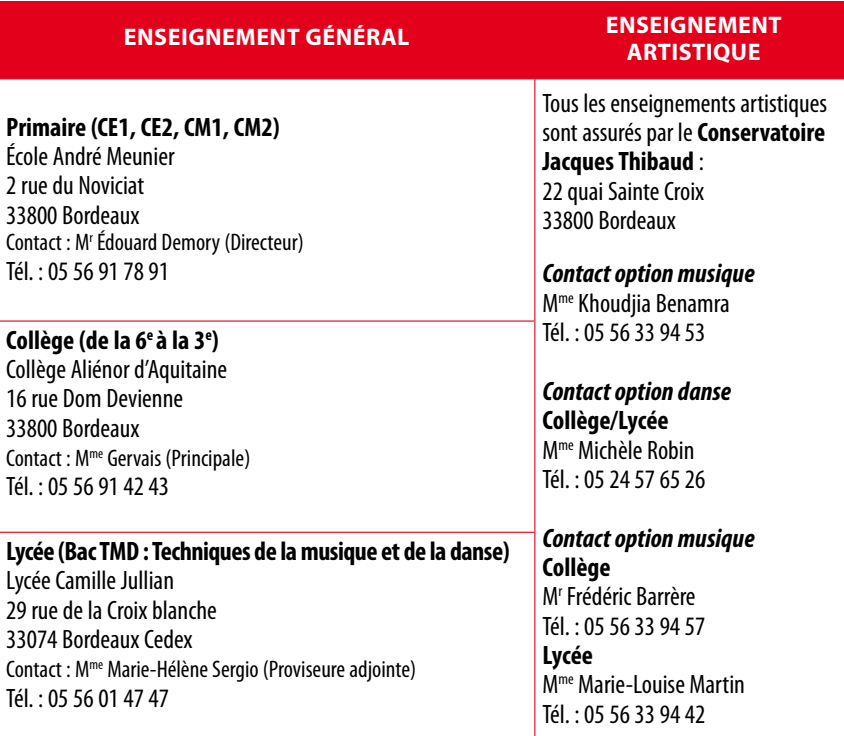

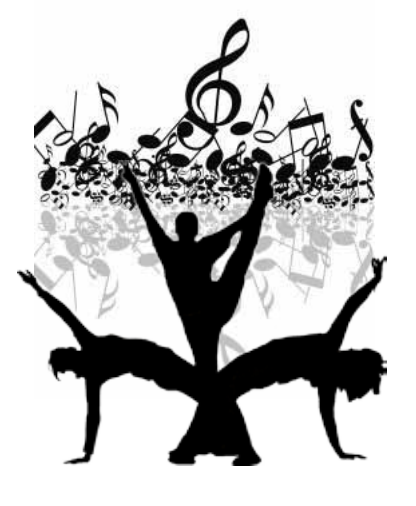

#### **Musique à l'école primaire : du CE1 au CM2 Réunion d'information au Conservatoire le 22 février 2013 à 18h30**

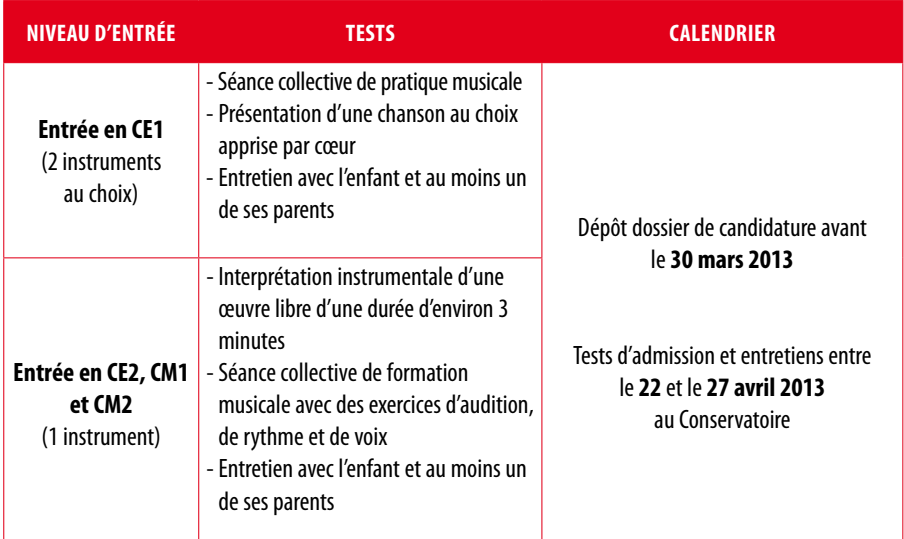

Pour les familles qui n'habitent pas dans le secteur de l'école André Meunier, il faut demander une dérogation auprès de la Direction de l'éducation de la Mairie de Bordeaux. En attendant les admissions définitives, il est conseillé de maintenir l'inscription dans l'école de secteur.

**La lettre d'information de l'Onisep Aquitaine** Tour de Sèze 3 terrasse Front du Médoc BP 20016 33007 Bordeaux Cedex

#### **Directeur de la publication :**  Éric MORTELETTE **Rédacteur en chef** : Luc DIAZ **Chef de projet :** Caroline PEIGNIER<br>**Rédaction :** Anne DESLANDES,<br>Julie GOUBET, Caroline PEIGNIER, Éliane YERLE **PAO :** Chantal GALLAIS **Relecture :** Peggy BESSON **Dépot légal :** 1<sup>er</sup> trimestre 2013 **ISSN :** 1968-987X

Reproduction, même partielle, interdite sans autorisation et indication d'origine

# **onisep.fr**

### <span id="page-2-0"></span>r e p è r e s

# **S'insérer à la sortie de l'enseignement**  secondaire : de fortes inégalités entre filières

Cette analyse du Céreq met en avant les disparités d'insertion professionnelle entre les différents diplômes du secondaire, en tenant compte à la fois du niveau de

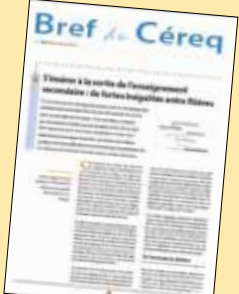

diplôme (globalement meilleure

insertion pour les bacheliers), de la spécialité de formation (meilleure insertion pour les formations du travail social que pour les formations de l'habillement, métiers du livre...), mais aussi de la stabilité relative des emplois décrochés.

Elle dresse le constat d'un taux de chômage élevé chez les jeunes sans diplôme (même pour les apprentis) et permet de s'interroger sur la pérennité de certaines filières dans le secondaire (notamment tertiaire administratif) quand le recrutement s'effectue de plus en plus avec un diplôme de l'enseignement supérieur.

#### **Consulter et télécharger le document :**

[http://www.cereq.fr/index.php/publications/](http://www.cereq.fr/index.php/publications/Bref/S-inserer-a-la-sortie-de-l-enseignement-secondaire-de-fortes-inegalites-entre-filieres) [Bref/S-inserer-a-la-sortie-de-l-enseignement](http://www.cereq.fr/index.php/publications/Bref/S-inserer-a-la-sortie-de-l-enseignement-secondaire-de-fortes-inegalites-entre-filieres)[secondaire-de-fortes-inegalites-entre-filieres](http://www.cereq.fr/index.php/publications/Bref/S-inserer-a-la-sortie-de-l-enseignement-secondaire-de-fortes-inegalites-entre-filieres)

#### **Musique et danse au collège : de la 6e à la 3e Réunion d'information au Conservatoire le 8 février 2013 à 18h30**

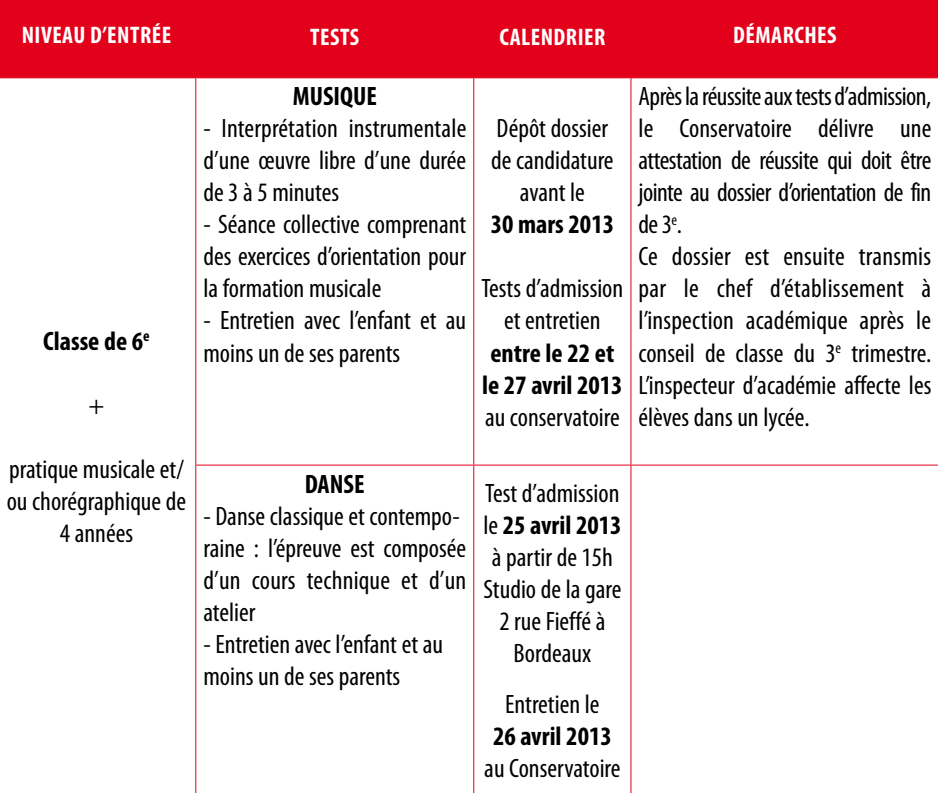

Pour les élèves de CM2 qui n'habitent pas dans le secteur du collège Aliénor d'Aquitaine, les parents doivent faire une demande de dérogation auprès de l'école primaire où est actuellement l'enfant. Les élèves de 6<sup>e</sup>, 5<sup>e</sup>, 4<sup>e</sup> ou en redoublement 3<sup>e</sup> doivent faire une demande de changement de collège auprès de l'établissement actuel de l'élève. Dans l'attente de l'admission définitive, il est conseillé de maintenir l'inscription dans le collège de secteur.

Les dossiers de candidature sont à retirer auprès du Conservatoire ou à télécharger sur <www.bordeaux.fr/ville/conservatoire>. Les dossiers doivent être retournés par courrier postal ou déposés à l'accueil du Conservatoire avant le **30 mars 2013**.

L'admission définitive est prononcée fin mai par une commission présidée par l'inspecteur d'académie.

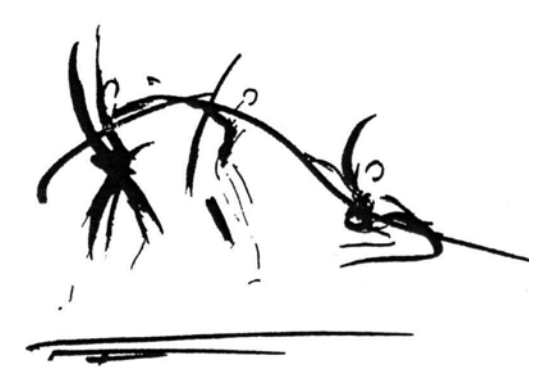

# <span id="page-3-0"></span>r e p è r e s

# **Enquête sur la procédure APB**

(Ministère de l'enseignement supérieur et de la recherche et Opinionway)

Cette enquête a été réalisée auprès de 505 étudiants et 303 parents d' étudiants en 1<sup>re</sup> année post bac. Sur une échelle de 1 (très mécontent) à 10 (très satisfait), les étudiants tout comme les parents donnent, en moyenne, la note de 6,4 à la procédure.

55% des étudiants sont inscrits dans une formation qui était leur premier choix. 25% ont consulté des informations sur les formations sur le site APB, mais la majorité ont consulté d'autres supports d'information. 68% des étudiants interrogés estiment que la procédure devrait fournir des informations sur les métiers et les débouchés.

Suite à cette enquête, le ministère envisage une optimisation du site APB en accompagnant davantage les élèves lors de leur choix d'orientation et en enrichissant l'information sur les formations, les métiers et leurs débouchés dans le portail APB.

#### **Consulter l'enquête :**

[http://cache.media.enseignementsup-recherche.](http://cache.media.enseignementsup-recherche.gouv.fr/file/orientation-insertion_professionnelle/35/4/Enquete_sur_la_procedure_APB_238354.pdf) [gouv.fr/file/orientation-insertion\\_profes](http://cache.media.enseignementsup-recherche.gouv.fr/file/orientation-insertion_professionnelle/35/4/Enquete_sur_la_procedure_APB_238354.pdf)sionnelle/35/4/Enquete\_sur\_la\_procedure [APB\\_238354.pdf](http://cache.media.enseignementsup-recherche.gouv.fr/file/orientation-insertion_professionnelle/35/4/Enquete_sur_la_procedure_APB_238354.pdf)

#### **Les aménagements d'horaires en lycées (AHL) musique et danse à Bordeaux**

Des aménagements d'horaires sont proposés aux lycéens qui souhaitent concilier les études générales et un enseignement artistique renforcé. Cet aménagement concerne les filières danse (classique ou contemporaine) et musique du Conservatoire. Depuis environ 5 ans, deux lycées proposent cet aménagement en partenariat avec le Conservatoire de Bordeaux : les lycées François Mauriac et Gustave Eiffel. Cet aménagement d'horaires concerne la préparation du bac S.

#### **Musique et danse au lycée Réunion d'information au Conservatoire le 15 février 2013 à 18h30**

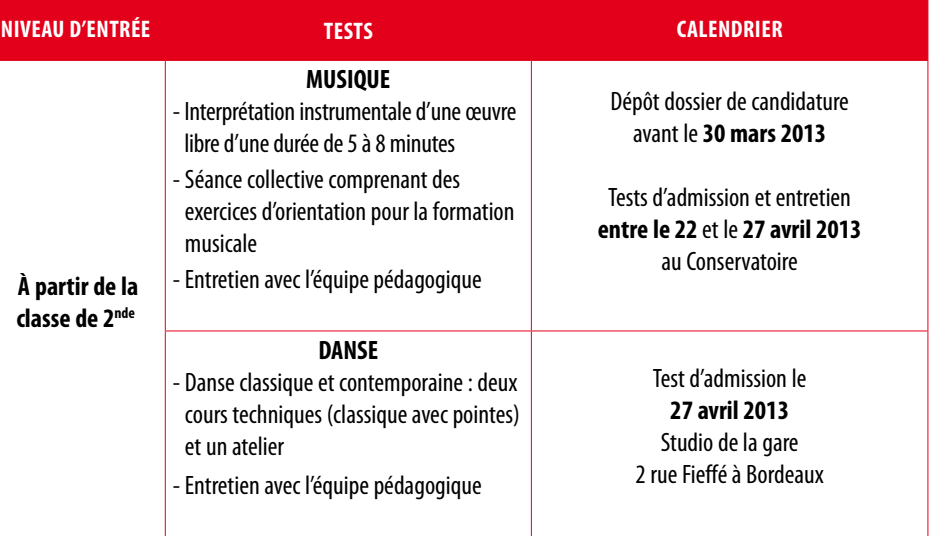

#### **Organisation de la scolarité**

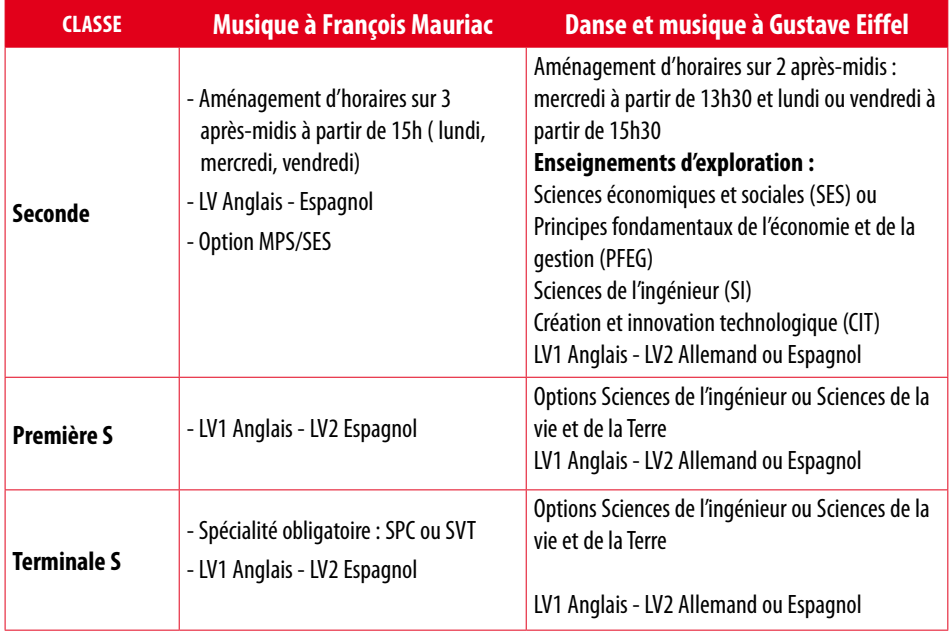

#### **Autres établissements en Gironde :**

**En partenariat avec : École municipale de musique Mairie Le Bouscat** 87 rue Raymond Lavigne 33110 Le Bouscat Tél. : 05 57 22 24 63

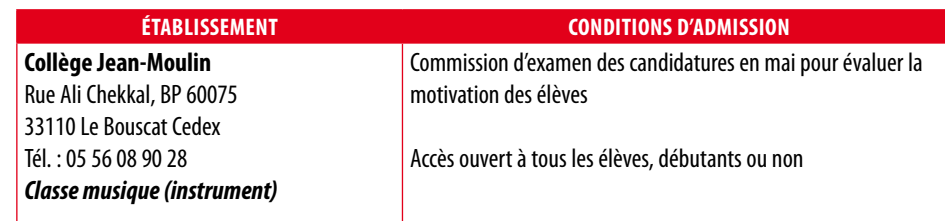

**En partenariat avec : Conservatoire municipal de musique Henri Sauguet**  33 rue Waldeck Rousseau 33500 Libourne Tél. : 05 57 51 13 48

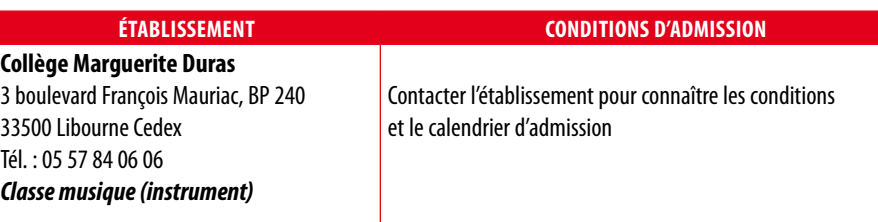

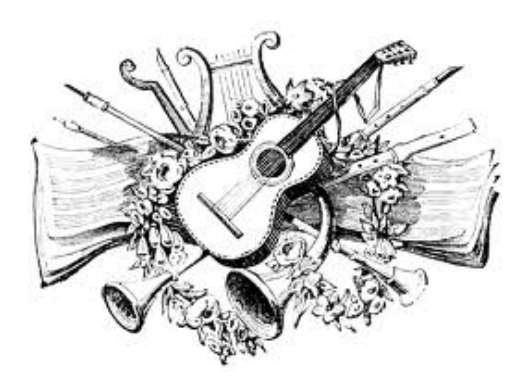

# <span id="page-4-0"></span>t i c e

#### NOUVEAU SITE SUR LES JEUX VIDÉO

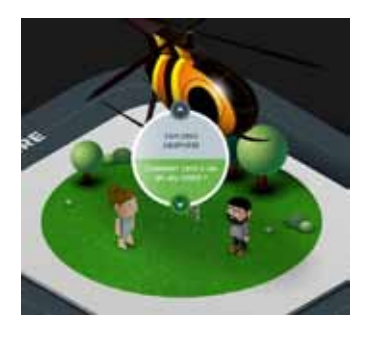

Ubisoft, premier éditeur de jeux vidéo en France, a conçu un site web animé **Ubisphere.fr** pour informer sur l'ensemble des métiers du secteur et le process de fabrication d'un jeu vidéo, de sa conception à sa commercialisation.

De façon ludique, Ubisphère est une ville animée où chaque bâtiment est l'un des pôles de la chaîne de réalisation d'un jeu : conception, pré-production, production, plan business, fonctions support... Les métiers et les fonctions se présentent sous la forme de personnages animés et de vidéos.

**Consulter le site :**  <www.ubisphere.fr>

#### z o o m s u r

#### L E S C L A S S E S À H O R A I R E S A M É N A G É S

#### <span id="page-5-0"></span>t i c e

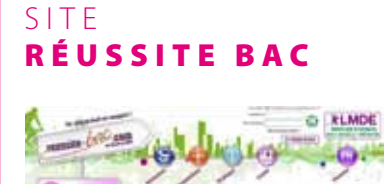

Réalisé en partenariat avec l'Onisep, Rue des écoles et la Mutualité Française, [www.](http://www.reussite-bac.com) [reussite-bac.com e](http://www.reussite-bac.com)st un site de services gratuits pour les lycéens. On trouve en page d'accueil un quiz de connaissances ainsi que des actualités sur les salons d'orientation, la vie lycéenne ou encore la santé...

Le menu propose des fiches de révision, de conseils sur l'orientation, de santé et d' informations pratiques :

- fiches de révision, dans toutes les matières de la seconde à la terminale ;
- informations sur les métiers et les formations ;
- informations sur les bourses, les inscriptions, le logement et la sécurité sociale ;
- informations et conseils pour être en bonne santé et entretenir une bonne hygiène de vie en période d'examen.

Les parents d'élèves peuvent également accéder à des espaces d'information concernant le système éducatif ainsi qu'à des fiches pratiques bac avec les programmes officiels et une méthodologie sur le déroulement des examens.

**DORDOGNE** 

#### **En partenariat avec : Conservatoire de musique et de danse de Périgueux** Centre culturel de la Visitation 1 rue Littré 24000 Périgueux Tél. : 05 53 53 75 29

#### **Conservatoire à rayonnement départemental de la Dordogne**

63 rue des Libertés 24650 Chancelade Tél. : 05 53 45 60 50

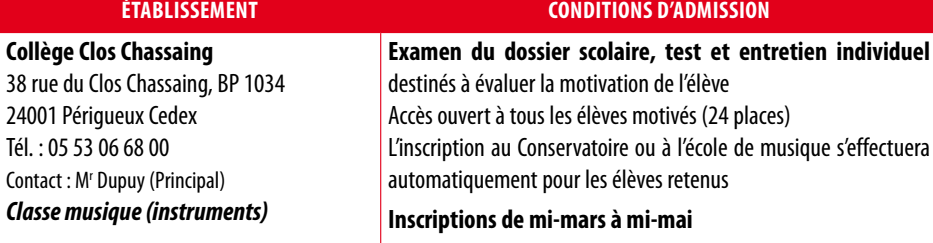

# **LANDES**

#### **En partenariat avec :**

# **Conservatoire à rayonnement départemental des Landes**

Maison des communes BP 30069 40002 Mont-de-Marsan Cedex Tél. : 05 58 85 80 00

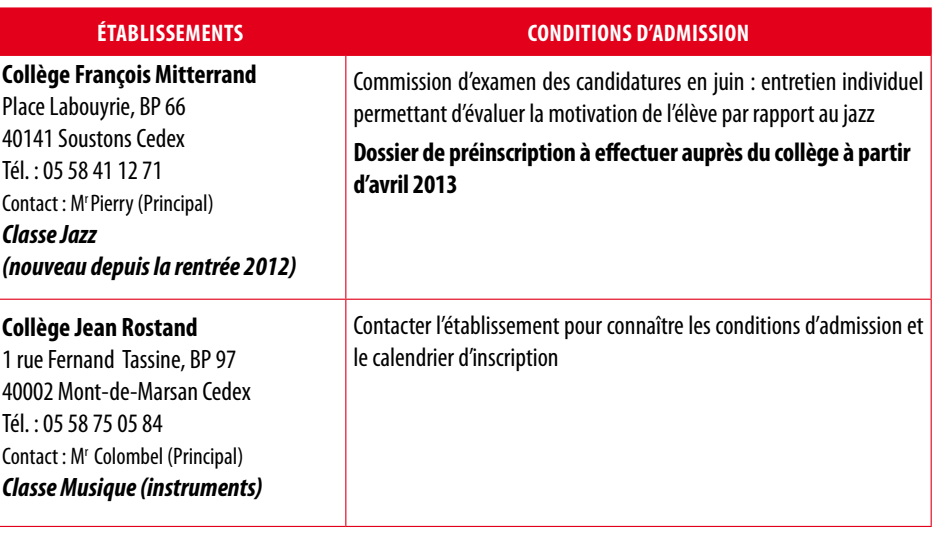

#### LES CLASSES À HORAIRES AMÉNAGÉS

#### <span id="page-6-0"></span>ONISEP INFOS

# PARTEN ARIAT SUD - OUEST/ONISEP

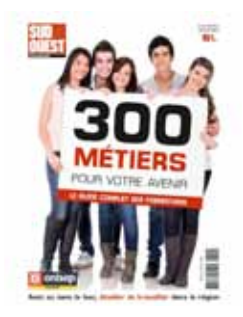

#### **300 métiers pour votre avenir**

L'édition 2013 du hors-série Sud-Ouest vient de paraître.

Cette nouvelle édition s'est enrichie et compte 300 métiers présentés sous forme de fiches : définition du métier, témoignages, qualités, diplômes...

Le guide est divisé en deux parties : les métiers accessibles avec une formation postbac et les métiers accessibles avec un CAP ou un bac professionnel. Pour chaque métier, le carnet d'adresses fournit les lieux de formation.

*Ce guide sera diffusé dans les CIO et les SCUIO de l'académie de Bordeaux prochainement.*

#### **Ce hors-série est en vente chez les**

**marchands de journaux ou en ligne sur :**  [http://boutique.sudouest.fr/hors-series/85105-](http://boutique.sudouest.fr/hors-series/85105-300-metiers-pour-votre-avenir-3782031905901.html) [300-metiers-pour-votre-avenir-3782031905901.](http://boutique.sudouest.fr/hors-series/85105-300-metiers-pour-votre-avenir-3782031905901.html) [html](http://boutique.sudouest.fr/hors-series/85105-300-metiers-pour-votre-avenir-3782031905901.html)

# **LOT-ET-GARONNE**

**En partenariat avec : Conservatoire municipal de musique et danse « Maurice Ravel »** 79 rue de la Libération 47200 Marmande Tél. : 05 53 64 40 89

**Conservatoire à rayonnement départemental d'Agen** 11 rue Lakanal 47000 Agen Tél. : 05 53 66 11 66

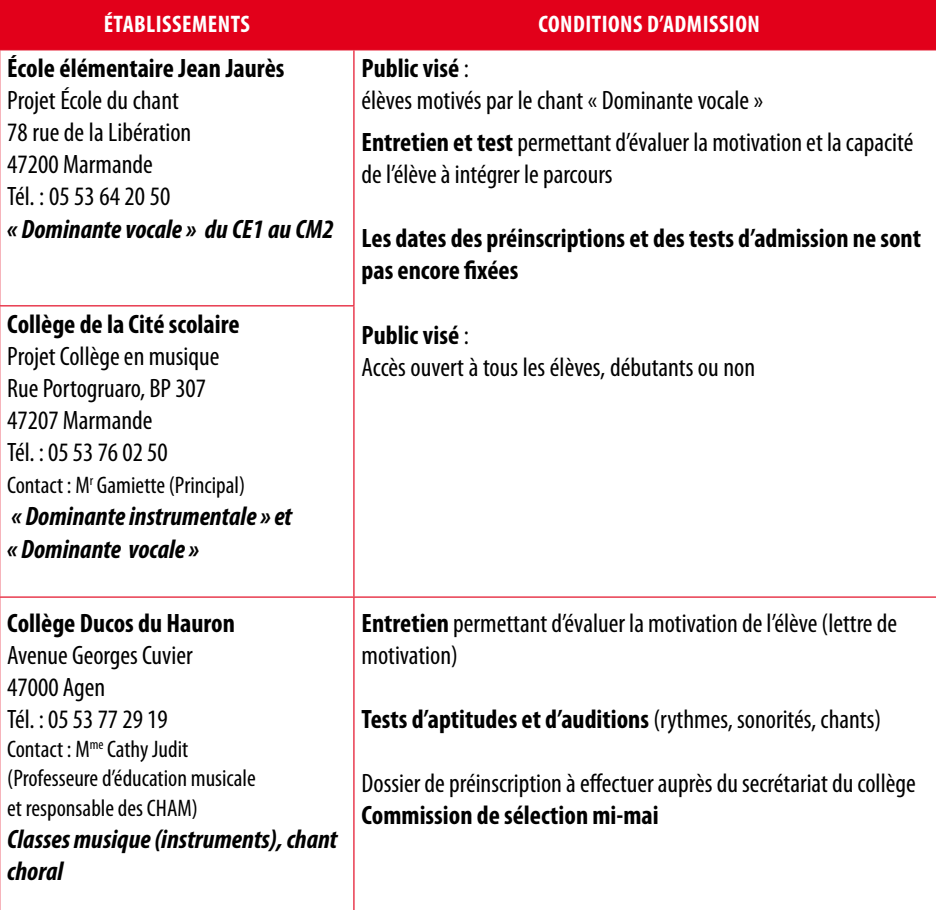

#### **En partenariat avec :**

#### **École communautaire de musique, de danse et d'art lyrique**

2 avenue Jean-Claude Cayrel 47300 Villeneuve-sur-Lot Tél. : 05 53 41 52 52

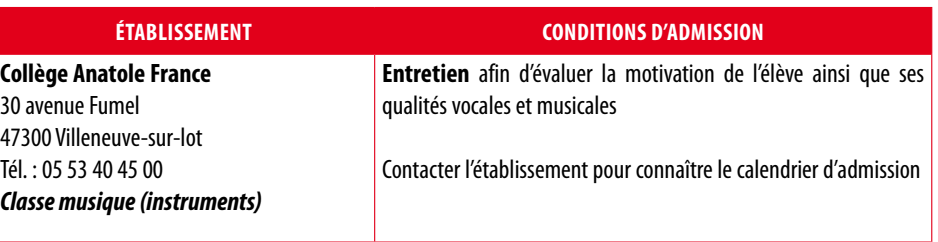

# v i e n t DE PARAITRE SUR ONISEP AQUITAINE

#### **Journées Portes Ouvertes**

Les documents qui recensent les journées porte-ouvertes (lycées, BTS, enseignement supérieur) dans notre académie sont régulièrement mis à jour, pensez à les consulter sur notre site :

[http://www.onisep.fr/Mes-infos-regionales/](http://www.onisep.fr/Mes-infos-regionales/Aquitaine/Dossiers/Journees-portes-ouvertes-mini-stages-Salons/Journees-Portes-Ouvertes) [Aquitaine/Dossiers/Journees-portes-ou](http://www.onisep.fr/Mes-infos-regionales/Aquitaine/Dossiers/Journees-portes-ouvertes-mini-stages-Salons/Journees-Portes-Ouvertes)[vertes-mini-stages-Salons/Journees-Portes-](http://www.onisep.fr/Mes-infos-regionales/Aquitaine/Dossiers/Journees-portes-ouvertes-mini-stages-Salons/Journees-Portes-Ouvertes)**[Ouvertes](http://www.onisep.fr/Mes-infos-regionales/Aquitaine/Dossiers/Journees-portes-ouvertes-mini-stages-Salons/Journees-Portes-Ouvertes)** 

#### **Mini-stages**

Liste des mini-stages proposés en Aquitaine par les lycées publics et privés sous contrat : [http://www.onisep.fr/Mes-infos-regionales/Aqui](http://www.onisep.fr/Mes-infos-regionales/Aquitaine/Dossiers/Journees-portes-ouvertes-mini-stages-Salons/Mini-stages-3e)[taine/Dossiers/Journees-portes-ouvertes-mini](http://www.onisep.fr/Mes-infos-regionales/Aquitaine/Dossiers/Journees-portes-ouvertes-mini-stages-Salons/Mini-stages-3e)[stages-Salons/Mini-stages-3e](http://www.onisep.fr/Mes-infos-regionales/Aquitaine/Dossiers/Journees-portes-ouvertes-mini-stages-Salons/Mini-stages-3e)

#### **L'Onisep Aquitaine a rejoint Facebook**

Retrouvez toute l'actu, les évènements, les photos, les vidéos... et venez échanger avec nous !

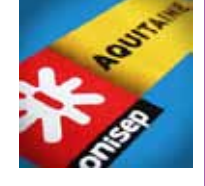

[http://www.facebook.com/pages/Onisep-Aqui](http://www.facebook.com/pages/Onisep-Aquitaine/486452574747916)[taine/486452574747916](http://www.facebook.com/pages/Onisep-Aquitaine/486452574747916)

### **pyrénées-atlantiques**

**En partenariat avec : Conservatoire à rayonnement régional « Maurice Ravel »** 29 Cours Comte de Gabarrus 64100 Bayonne Tél. : 05 59 31 21 70 [www.cmdt-ravel.fr](http://www.cmdt-ravel.fr)

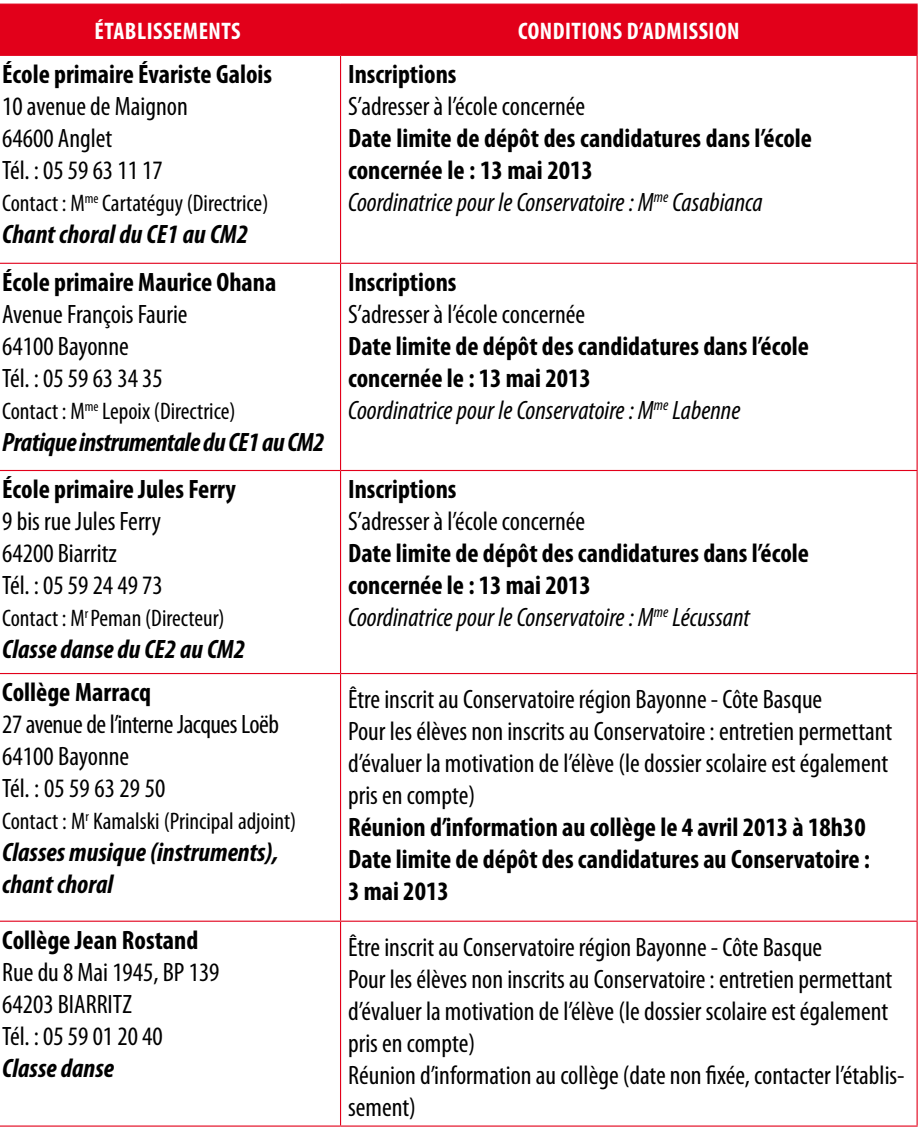

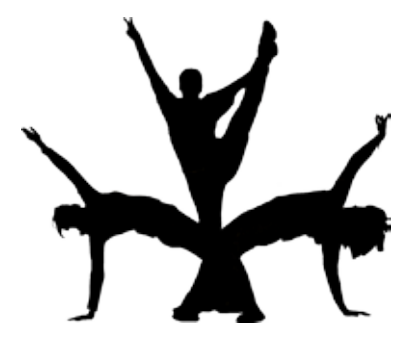

# <span id="page-8-0"></span>v i e n t DE PARAITRE SUR ONISEP AOUITAINE

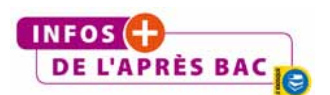

 **Les licences à recrutement particulier** dans l'académie de Bordeaux pour la rentrée 2013. Document réalisé par Sébastien Fouchard, CIO de Bordeaux Sud. [http://www.onisep.fr/Mes-infos-regionales/](http://www.onisep.fr/Mes-infos-regionales/Aquitaine/Dossiers/Formations-Diplomes/Les-infos-plus-de-l-apres-bac) [Aquitaine/Dossiers/Formations-Diplomes/](http://www.onisep.fr/Mes-infos-regionales/Aquitaine/Dossiers/Formations-Diplomes/Les-infos-plus-de-l-apres-bac) [Les-infos-plus-de-l-apres-bac](http://www.onisep.fr/Mes-infos-regionales/Aquitaine/Dossiers/Formations-Diplomes/Les-infos-plus-de-l-apres-bac)

#### **La licence STAPS à Bordeaux**

Cette présentation de la licence STAPS insiste sur le caractère scientifique de la première année qui reste un cap difficile à franchir pour certains bacheliers : quelques éléments d'informations sont mis à la disposition des lycéens pour alimenter leur réflexion. www.onisep.fr/content/down-

[load/645060/12531344/file/InfoplusBac\\_](www.onisep.fr/content/download/645060/12531344/file/InfoplusBac_Onisep_Aquitaine_STAPS.pdf) [Onisep\\_Aquitaine\\_STAPS.pdf](www.onisep.fr/content/download/645060/12531344/file/InfoplusBac_Onisep_Aquitaine_STAPS.pdf)

### **pyrénées-atlantiques (suite)**

#### **En partenariat avec :**

**Conservatoire à rayonnement départemental Pau-Pyrénées** Rue des Réparatrices 64000 Pau Tél. : 05 59 98 40 47 [www.agglo-pau.fr/content/view/35/73/](http://www.agglo-pau.fr/content/view/35/73/)

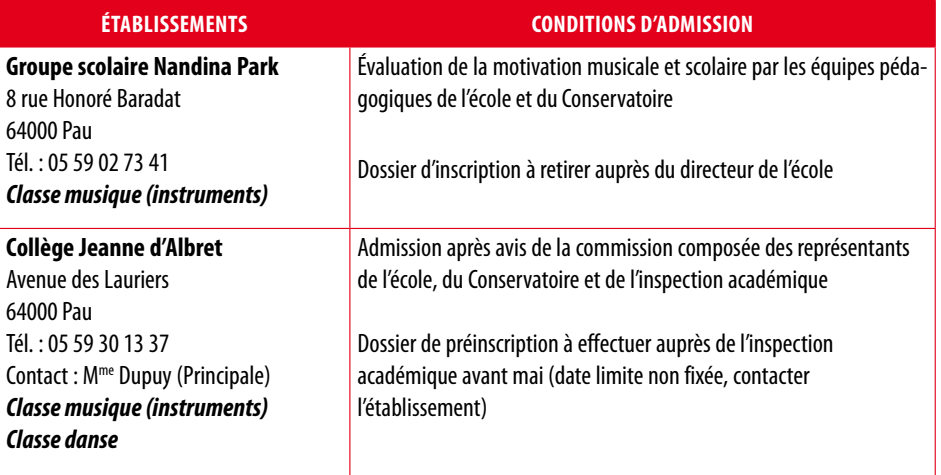

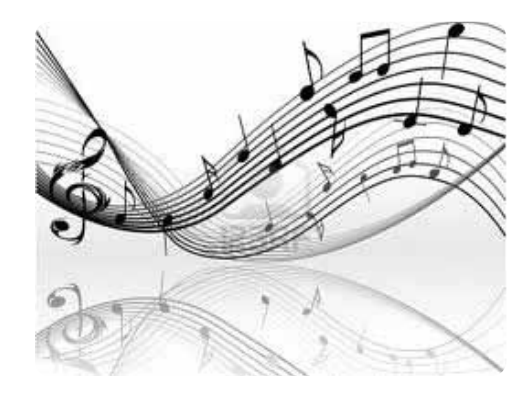

### f o r m a t i o n s e t d i p l ô m e s

# Inscriptions au concours commun des **écoles du paysage**

<span id="page-9-0"></span>ONISEP INFOS

### v i e n t DE PARAITRE SUR w w w . o n i s e p . f r

#### **Nouveau site : ma voie économique**

Le nouveau site de «Ma voie économique» associe l'économie-gestion et les sciences économiques et sociales pour une présentation des métiers mais aussi des formations.

Le site propose également des guides pour les enseignements d'exploration et est animé par des enseignants.

La plate-forme présente les bacs et les filières STMG et SES ainsi que les débouchés des deux bacs. Les élèves bénéficient également sur ce site de blogs d'enseignants qui abordent l'économie à travers des sujets d'actualité attirants.

<http://mavoieeconomique.onisep.fr/>

#### **Guides «Après la 3e » et «Après le bac» pour malvoyants**

La délégation régionale de La Réunion a réalisé une version adaptée pour les personnes malvoyantes des pages nationales des guides «Après la 3e » et «Après le bac» 2012-2013.

#### **Télécharger les documents sur :**

[http://www.onisep.fr/Mes-infos-regionales/](http://www.onisep.fr/Mes-infos-regionales/La-Reunion/Dossiers/Espace-Non-voyants) [La-Reunion/Dossiers/Espace-Non-voyants](http://www.onisep.fr/Mes-infos-regionales/La-Reunion/Dossiers/Espace-Non-voyants)

#### **Autres guides en ligne**

 Guide du lycéen pour l'entrée en 1re générale ou technologique (2013)

- Fiches nationales Après le bac 2012-2013
- 

**Télécharger à partir de :** <http://www.onisep.fr/Guides-d-orientation> Les inscriptions au concours commun d'admission en première année de la formation de paysagiste (DPLG) sont ouvertes jusqu'au **22 février 2013**. Elles se font directement en ligne sur <http://www.ecole-paysage.fr>.

#### **Nombre de places**

- École nationale supérieure de paysage (sites de Versailles et Marseille) : 70 places
- École nationale supérieure d'architecture et de paysage de Bordeaux : 30 places
- École nationale supérieure d'architecture et de paysage de Lille : 25 places

#### **Calendrier des épreuves**

Les épreuves d'admissibilité se dérouleront le 28 mars 2013. L'épreuve d'admission aura lieu les 27 et 28 juin 2013 à Bordeaux, Lille et Versailles.

**Plus d'infos sur les modalités d'inscription et le règlement du concours :**  <http://www.ecole-paysage.fr>

# Nombre de places en deuxième année **des études de santé**

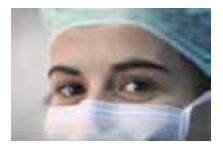

Le nombre d'étudiants de première année des études de santé autorisés à poursuivre leurs études dans les différentes spécialités médicales à l'issue des épreuves terminales de l'année universitaire 2012-2013 à l'université Bordeaux Segalen s'élève à :

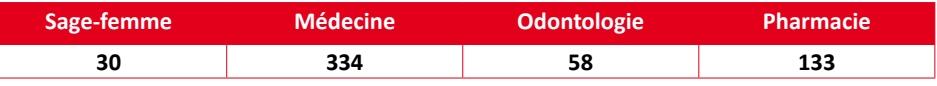

*Source : Arrêtés du 21 décembre 2012 - JO du 11 janvier 2013*

# Concours **Geipi-Polytech STI2D-STL**

Le **concours Geipi-Polytech** regroupe 26 écoles d'ingénieurs publiques post-bac. Jusqu'à présent, ce concours s'adressait aux élèves de terminale S et bacheliers S de l'année précédente. à partir de 2013, ce concours concerne également les élèves de terminale STI2D (les 4 spécialités) et STL spécialité sciences physiques et chimiques en laboratoire (SPCL) : 386 places réparties dans 18 écoles.

Détail des places/écoles sur [http://www.geipi-polytech.org/places\\_concours\\_sti2d-stl](http://www.geipi-polytech.org/places_concours_sti2d-stl)

**Pour consulter le règlement, les conditions d'inscription et le guide du candidat STI2D-STl :** [http://www.geipi-polytech.org/le\\_concours\\_sti2d-stl](http://www.geipi-polytech.org/le_concours_sti2d-stl)

*Source : Dépêche AEF n°175510, 3 décembre 2012*

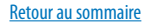

<span id="page-10-0"></span>v i e n t DE PARAITRE publication nationale

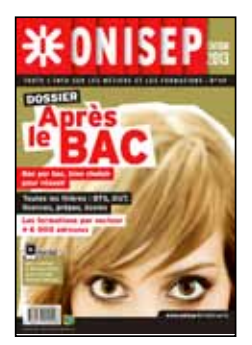

**Après le bac** *Collection Dossiers Janvier 2013 528 pages Réf. 9782273010498 9 €*

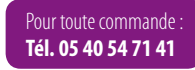

# v i e n t DE PARAITRE publication nationale

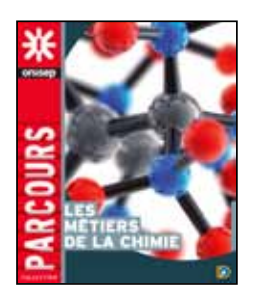

**Les métiers de la chimie** *Collection Parcours Janvier 2013 160 pages Réf. 9782273011389 12 €*

# Quoi de neuf **diplômes** ?

# ENSEIGNEMENT SECONDAIRE

#### **Baccalauréat général et technologique**

*Arrêté du 30 novembre 2012 - JO du 8 décembre 2012* [http://www.education.gouv.fr/pid25535/bulletin\\_officiel.html?cid\\_bo=66531](http://www.education.gouv.fr/pid25535/bulletin_officiel.html?cid_bo=66531) Dispense de certaines épreuves pour les candidats qui changent de série d'examen

#### **Horaires des enseignements communs du cycle terminal des lycées**

*Arrêté du 19 novembre 2012 - JO du 3 janvier 2013* <http://www.legifrance.gouv.fr/affichTexte.do?cidTexte=JORFTEXT000026878980&dateTexte=&categorieLien=id> Tableaux des horaires du cycle terminal de la voie générale : séries ES, L et S

**Diplôme national du brevet - session 2013** *Note de service n° 2013-003 - BOEN du 24 janvier 2013* [http://www.education.gouv.fr/pid25535/bulletin\\_officiel.html?cid\\_bo=66727](http://www.education.gouv.fr/pid25535/bulletin_officiel.html?cid_bo=66727) Organisation et calendrier dans les centres d'examens ouverts à l'étranger

**Baccalauréat général et technologique - session 2013** *Note de service n° 2013-002 - BOEN du 24 janvier 2013* [http://www.education.gouv.fr/pid25535/bulletin\\_officiel.html?cid\\_bo=66722](http://www.education.gouv.fr/pid25535/bulletin_officiel.html?cid_bo=66722) Organisation et calendrier dans les centres d'examens ouverts à l'étranger

# E n s e i g n e m e n t s u p é r i e u r

#### **Calendrier des concours d'entrée aux grandes écoles - session 2013** *Note du 29 novembre 2012 - BOESR du 6 décembre 2012* [http://www.enseignementsup-recherche.gouv.fr/pid20536/bulletin-officiel.html?cid\\_bo=66212&cbo=1](http://www.enseignementsup-recherche.gouv.fr/pid20536/bulletin-officiel.html?cid_bo=66212&cbo=1) Calendrier des concours

#### **Écoles normales supérieures**

*Circulaire n° 2012-0025 du 19 novembre 2012 - BOESR du 6 décembre 2012* [http://www.enseignementsup-recherche.gouv.fr/pid20536/bulletin-officiel.html?cid\\_bo=66269&cbo=1](http://www.enseignementsup-recherche.gouv.fr/pid20536/bulletin-officiel.html?cid_bo=66269&cbo=1) Débouchés offerts à partir de la Banque d'épreuves littéraires (Bel) - session 2013

#### **Écoles nationales vétérinaires**

*Arrêté du 6 décembre 2012 - JO du 11 décembre 2012* <http://www.legifrance.gouv.fr/affichTexte.do?cidTexte=JORFTEXT000026757373&dateTexte=&categorieLien=id> Ouverture des concours d'admission - session 2013

**Écoles nationales supérieures des mines d'Alès, de Douai, de Nantes et d'Albi-Carmaux** *Arrêté du 5 décembre 2012 - JO du 12 décembre 2012* <http://www.legifrance.gouv.fr/affichTexte.do?cidTexte=JORFTEXT000026759218&dateTexte=&categorieLien=id> Nombre de places offertes en 2013 au concours commun d'admission

**Écoles nationales supérieures des mines d'Alès, de Douai, de Nantes et d'Albi-Carmaux** *Arrêté du 27 décembre 2012 - JO du 12 novembre 2012* <http://www.legifrance.gouv.fr/affichTexte.do?cidTexte=JORFTEXT000026887343&dateTexte=&categorieLien=id> Nature et coefficient des épreuves pour la filière ATS

#### **Établissements agréés dispensant une formation en ostéopathie**

*Arrêté du 6 décembre 2012 - JO du 13 décembre 2012* <http://www.legifrance.gouv.fr/affichTexte.do?cidTexte=JORFTEXT000026762051&dateTexte=&categorieLien=id>

#### f o r m a t i o n s e t d i p l ô m e s

#### Q U O I D E N E U F D I P L Ô M E S

#### ONISEP INFOS

v i e n t DE PARAITRE publication nationale

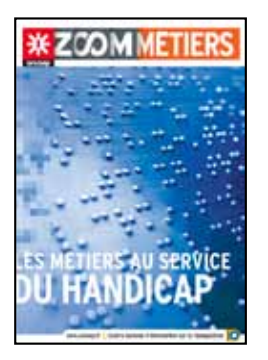

#### **Les métiers au service du handicap**

*Collection Zoom sur les métiers Janvier 2013 48 pages Réf. 9782273011365 4,90 €*

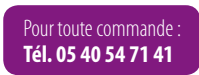

#### **Études en masso-kinésithérapie**

*Arrêté du 21 décembre 2012 - JO du 30 décembre 2012* <http://www.legifrance.gouv.fr/affichTexte.do?cidTexte=JORFTEXT000026863316&dateTexte=&categorieLien=id> Contenu, enseignements et stage de l'année spécifique aux études en masso-kinésithérapie pour personnes en situation de handicap d'origine visuelle

#### **École nationale de la magistrature**

*Arrêté du 26 décembre 2012 - JO du 28 décembre 2012* <http://www.legifrance.gouv.fr/affichTexte.do?cidTexte=JORFTEXT000026843237&dateTexte=&categorieLien=id> Ouverture des trois concours d'accès

**Nombre d'étudiants de première année commune aux études de santé autorisés à poursuivre leurs études de sage-femme à la suite des épreuves terminales de l'année universitaire 2012-2013**

*Arrêté du 21 décembre 2012 - JO du 11 janvier 2013* <http://www.legifrance.gouv.fr/affichTexte.do?cidTexte=JORFTEXT000026924367&dateTexte=&categorieLien=id>

**Nombre d'étudiants de première année commune aux études de santé autorisés à poursuivre leurs études en médecine à la suite des épreuves terminales de l'année universitaire 2012-2013** *Arrêté du 21 décembre 2012 - JO du 11 janvier 2013*

<http://www.legifrance.gouv.fr/affichTexte.do?cidTexte=JORFTEXT000026924369&dateTexte=&categorieLien=id>

**Nombre d'étudiants de première année commune aux études de santé autorisés à poursuivre leurs études en odontologie à la suite des épreuves terminales de l'année universitaire 2012-2013**

*Arrêté du 21 décembre 2012 - JO du 11 janvier 2013* <http://www.legifrance.gouv.fr/affichTexte.do?cidTexte=JORFTEXT000026924371&dateTexte=&categorieLien=id>

**Nombre d'étudiants de première année commune aux études de santé autorisés à poursuivre leurs études en pharmacie à la suite des épreuves terminales de l'année universitaire 2012-2013**

*Arrêté du 21 décembre 2012 - JO du 11 janvier 2013* <http://www.legifrance.gouv.fr/affichTexte.do?cidTexte=JORFTEXT000026924373&dateTexte=&categorieLien=id>

### ET AUSSI

**Création de l'établissement public de coopération scientifique « Université de Bordeaux »**

*Décret n°2013-17 du 7 janvier 2013 - JO du 9 janvier 2013* <http://www.legifrance.gouv.fr/affichTexte.do?cidTexte=JORFTEXT000026916192&dateTexte=&categorieLien=id>

#### **Emploi d'avenir professeur**

*Décret n°2013-50 du 15 janvier 2013 - JO du 17 janvier 2013* <http://www.legifrance.gouv.fr/affichTexte.do?cidTexte=JORFTEXT000026944982&dateTexte=&categorieLien=id> Conditions de mise en œuvre de l'emploi d'avenir professeur

#### **Bourses de service public accordées aux étudiants bénéficiant d'un emploi d'avenir professeur**

*Décret n°2013-51 du 15 janvier 2013 - JO du 17 janvier 2013* <http://www.legifrance.gouv.fr/affichTexte.do?cidTexte=JORFTEXT000026945013&dateTexte=&categorieLien=id>

**Taux des bourses de service public** *Arrêté du 15 janvier 2013 - JO du 17 janvier 2013* <http://www.legifrance.gouv.fr/affichTexte.do?cidTexte=JORFTEXT000026945042&dateTexte=&categorieLien=id>

#### DE NEUF DIPLÔMES

#### ONISEP INFOS

v i e n t DE PARAITRE publication nationale

#### **Nouvelle collection Onisep : Pourquoi pas moi ?**

Dans ce premier numéro intitulé « L'industrie aéronautique et spatiale » douze jeunes professionnels décrivent simplement leur métier et livrent avec enthousiasme et sincérité leurs motivations, leurs parcours, leurs conseils.

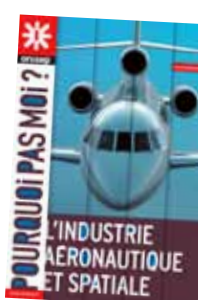

Cette nouvelle collection prend en considération la diversité des profils des jeunes dans le cadre de l'égalité des chances et de l'accès au métier.

[http://www.onisep.fr/Toute-l-actualite-na](http://www.onisep.fr/Toute-l-actualite-nationale/Decouvrir-les-metiers/Janvier-2013/Pourquoi-pas-moi-L-industrie-aeronautique-et-spatiale)[tionale/Decouvrir-les-metiers/Janvier-2013/](http://www.onisep.fr/Toute-l-actualite-nationale/Decouvrir-les-metiers/Janvier-2013/Pourquoi-pas-moi-L-industrie-aeronautique-et-spatiale) [Pourquoi-pas-moi-L-industrie-aeronautique](http://www.onisep.fr/Toute-l-actualite-nationale/Decouvrir-les-metiers/Janvier-2013/Pourquoi-pas-moi-L-industrie-aeronautique-et-spatiale)[et-spatiale](http://www.onisep.fr/Toute-l-actualite-nationale/Decouvrir-les-metiers/Janvier-2013/Pourquoi-pas-moi-L-industrie-aeronautique-et-spatiale)

Pour toute commande : **Tél. 05 40 54 71 41**

#### **Concours sur épreuves d'admission à l'École de l'air (EA) en 2013 « option sciences politiques » ouvert aux candidats titulaires d'une licence de l'enseignement supérieur général ou technologique**

*Avis de concours - JO du 25 janvier 2013*

<http://www.legifrance.gouv.fr/affichTexte.do?cidTexte=JORFTEXT000026977366&dateTexte=&categorieLien=id> Conditions d'inscription, calendrier

#### **Aides aux étudiants se destinant au métier d'enseignant**

*Circulaire n° 2013-0001 du 2 janvier 2013 - BOESR du 31 janvier 2013* [http://www.education.gouv.fr/pid25535/bulletin\\_officiel.html?cid\\_bo=66765](http://www.education.gouv.fr/pid25535/bulletin_officiel.html?cid_bo=66765)

#### **Concours sur épreuves d'admission à l'École de l'air (EA) en 2013 ouvert aux candidats titulaires d'un diplôme de fin de second cycle de l'enseignement secondaire général, technologique ou professionnel**

*Avis de concours - JO du 1er février 2013* <http://www.legifrance.gouv.fr/affichTexte.do?cidTexte=JORFTEXT000027013508&dateTexte=&categorieLien=id> Conditions d'inscription, calendrier

*Sources : JO, BOEN et BOESR du 8 décembre 2012 au 3 février 2013*

# <span id="page-13-0"></span>**VIENT** DE PARAITRE publication nationale

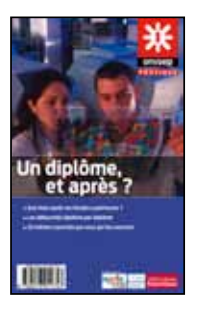

#### **Un diplôme et après ?**

*Collection Ouvrages en partenariat Éditeur : Onisep/Alternatives économiques Janvier 2013 192 pages Réf. 9782273010184 9,50 €*

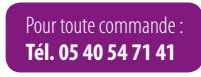

### **MÉTIERS ET EMPLOI**

# **Métiers du numérique et** de l'informatique : les besoins en Aquitaine

Le Syrpin (Syndicat régional des professionnels de l'informatique et du numérique) a mené en 2012 une enquête auprès des PME du secteur numérique de la région ainsi qu'auprès d'une quinzaine d'établissements de formation, l'objectif étant de connaître les besoins en compétences à l'horizon 2020 dans trois familles de métiers dites « en tension » :

- métiers du développement ;
- métiers de la sécurité systèmes et réseaux ;
- métiers du web business.

Les PME prévoient une forte augmentation des effectifs, particulièrement dans les domaines du développement et de la sécurité. Or, les difficultés de recrutement existent déjà, notamment par manque de candidats au bon profil et/ou par méconnaissance des métiers du domaine.

Le secteur recrute à tous les niveaux, de bac + 2 à bac + 5 et plus. Les DUT et les BTS du domaine informatique et réseaux ainsi que les diplômes d'ingénieurs sont appréciés dans les métiers du développement et de la sécurité. Pour les métiers de web business, les diplômes de niveau bac + 4/+ 5 en commerce, marketing, communication/journalisme, les licences professionnelles en e-marketing ou e-commerce ainsi que le DUT Services et réseaux de communication sont parmi les plus adaptés.

#### **Exemples de métiers bientôt recherchés**

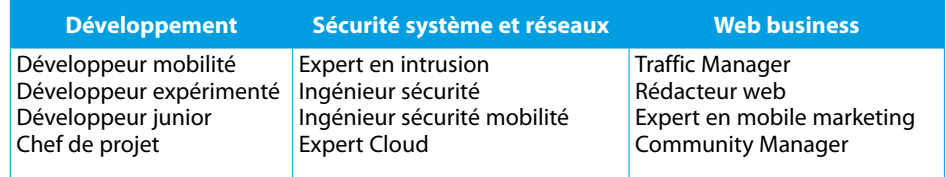

#### **Consulter les résultats de l'enquête (diaporama) :**

<http://www.syrpin.org/fr/presentation/competences-numeriques-2020/index.html>

# Métiers **du numérique**

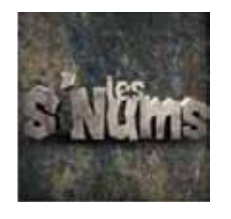

Syntec Numérique lance une campagne de sensibilisation à destination des 15-18 ans afin d'attirer leur attention sur la diversité des métiers du secteur numérique en France. Ce marché dynamique (environ 35 000 recrutements/an) souffre parfois d'une image éloignée de la réalité, liée à une méconnaissance des métiers et de certains préjugés. Cette campagne, intitulée « Les Num's » se décline sous la forme d'une saga de 6 mini-films au ton décalé et sont visibles

sur la page Facebook <https://www.facebook.com/LatribudesSNums>.

à partir du mois d'avril 2013, un Social Game sera proposé dans lequel les jeunes se choisiront un avatar/métier pour remplir des missions ludiques dans l'environnement des entreprises du numérique en France.

#### **En savoir plus :**

[http://www.syntec-numerique.fr/Actualites/Syntec-Numerique-lance-sa-premiere-campagne-de-sensibilisation](http://www.syntec-numerique.fr/Actualites/Syntec-Numerique-lance-sa-premiere-campagne-de-sensibilisation-aupres-des-jeunes-de-15-18-ans-intitulee-Les-S-Nums)[aupres-des-jeunes-de-15-18-ans-intitulee-Les-S-Nums](http://www.syntec-numerique.fr/Actualites/Syntec-Numerique-lance-sa-premiere-campagne-de-sensibilisation-aupres-des-jeunes-de-15-18-ans-intitulee-Les-S-Nums)

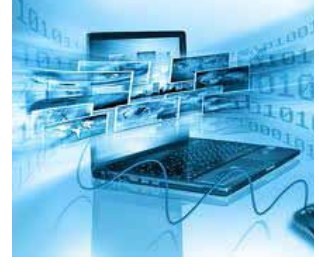

# <span id="page-14-0"></span>v i e n t DE PARAITRE publication nationale

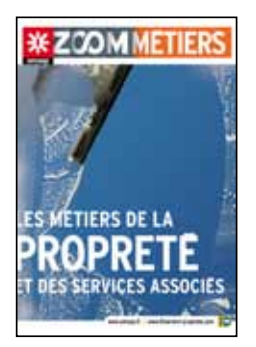

#### **Les métiers de la propreté**

*Collection Zoom sur les métiers Janvier 2013 32 pages Réf. 9782273011723 4,90 €*

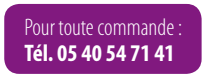

# Enquêtes régionales d'**insertion professionnelle**

#### Enquête sur l'insertion professionnelle des apprentis - Édition 2012

L'enquête sur l'insertion professionnelle des apprentis (IPA) mesure l'insertion professionnelle des jeunes, sept mois après la fin de leurs études. Cette enquête exhaustive est réalisée chaque année, dans toutes les académies de métropole et d'outre-mer, auprès des sortants de tous les CFA, quel que soit leur ministère de tutelle.

#### **Consulter l'enquête :**

[http://www.ac-bordeaux.fr/fileadmin/Fichiers/Evaluations/PDF/Insertion\\_apprentis\\_IPA2012.pdf](http://www.ac-bordeaux.fr/fileadmin/Fichiers/Evaluations/PDF/Insertion_apprentis_IPA2012.pdf)

#### Enquête sur l'insertion dans la vie active des lycéens - Édition 2012

L'enquête sur l'insertion professionnelle dans la vie active des lycéens est également disponible. Le questionnaire détaille la situation des jeunes sur le marché du travail, les conditions d'emploi éventuel (contrat, salaire, temps de travail...) et apporte des éléments d'appréciation sur leur satisfaction à l'égard de la formation suivie.

#### **Consulter l'enquête :**

[http://www.ac-bordeaux.fr/fileadmin/Fichiers/Evaluations/PDF/Insertion\\_lyceens\\_IVA2012.pdf](http://www.ac-bordeaux.fr/fileadmin/Fichiers/Evaluations/PDF/Insertion_lyceens_IVA2012.pdf)

# Métiers **de la boucherie et de la viande**

La **Boucherie Académie** est le nom de l'opération de communication menée par l'Interprofession Bétail et Viandes (INTERBEV) en partenariat avec la Confédération de la Boucherie-Charcuterie, Traiteur. Le but est de revaloriser ce métier d'avenir (+ de 4 000 postes à pourvoir) auprès des jeunes : un réseau d'artisans bouchers volontaires s'est constitué afin d'accueillir des jeunes en recherche d'orientation pour des stages, des journées découverte ou même des emplois saisonniers.

Le site <www.jedeviensboucher.com> propose des ressources à destination des jeunes :

- toutes les informations sur la profession et les formations du CAP au bac pro ;
- la possibilité de géo-localiser les professionnels membres du réseau Boucherie Académie qui les accompagneront dans la découverte du métier.

Cette campagne s'adresse plus particulièrement aux élèves de 3<sup>e</sup>, aux jeunes en recherche d'un apprentissage ou aux adultes en reconversion.

<span id="page-15-0"></span>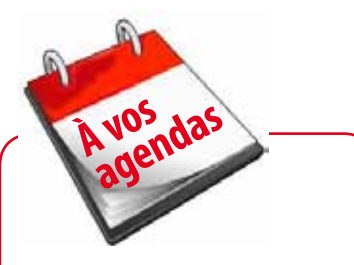

Les brochures régionales sont en cours de mise à jour.

L'«**Après 3e** » sera diffusée mi-mars ainsi que le guide «**Après le CAP**». «**Un CAP pour un métier**» (après 3e SEGPA) sera diffusé début avril. Ces brochures seront également accessibles en ligne sur la page d'accueil de notre site régional à partir de début mars 2013 à l'adresse suivante : [http://www.onisep.fr/Mes-infos-regio-](http://www.onisep.fr/Mes-infos-regionales/Aquitaine)

[nales/Aquitaine](http://www.onisep.fr/Mes-infos-regionales/Aquitaine)

# é g a l i t é m i x i t é

# **Égalité professionnelle** entre les femmes et les hommes

Le 4 février dernier, Najat Vallaud-Belkacem, ministre des droits des femmes et porte parole du gouvernement, était présente dans l'académie de Bordeaux pour signer une convention cadre entre l'État, le rectorat et le Conseil régional.

Principaux objectifs de cette convention :

- faire évoluer les représentations psychologiques afin que le choix de la filière ne soit plus déterminé par le stéréotype de sexe ;
- promouvoir et mettre en place des outils en vue d'une égalité salariale et professionnelle entre les femmes et les hommes.

#### **En savoir plus :**

#### **Le compte rendu de cette journée sur le site du rectorat de Bordeaux :**

[http://www.ac-bordeaux.fr/club-de-la-presse/actualite-en-images/actualites-en-images/deplacement-de-najat-vallaud](http://www.ac-bordeaux.fr/club-de-la-presse/actualite-en-images/actualites-en-images/deplacement-de-najat-vallaud-belkacem-a-bordeaux.html)[belkacem-a-bordeaux.html](http://www.ac-bordeaux.fr/club-de-la-presse/actualite-en-images/actualites-en-images/deplacement-de-najat-vallaud-belkacem-a-bordeaux.html)

**La feuille de route du ministère de l'éducation nationale du plan 2013-2017 pour l'égalité professionnelle entre les femmes et les hommes intitulé «l'État exemplaire» :** [http://www.education.gouv.fr/cid66455/egalite-professionnelle-entre-les-femmes-et-les-hommes-feuille-de-route-du](http://www.education.gouv.fr/cid66455/egalite-professionnelle-entre-les-femmes-et-les-hommes-feuille-de-route-du-ministere.html)[ministere.html](http://www.education.gouv.fr/cid66455/egalite-professionnelle-entre-les-femmes-et-les-hommes-feuille-de-route-du-ministere.html)

**La convention interministérielle pour l'égalité entre les filles et les garçons, les femmes et les hommes dans le système éducatif 2013-2018 :** [http://www.education.gouv.fr/pid25535/bulletin\\_officiel.html?cid\\_bo=67018](http://www.education.gouv.fr/pid25535/bulletin_officiel.html?cid_bo=67018)

# **Aborder les métiers et les formations sans le biais des stéréotypes :** expérimentation académique

L'académie de Bordeaux expérimentera à la rentrée 2013 le programme « ABCD de l'égalité » qui vise à « déconstruire les stéréotypes » liés au genre. Dix académies sont concernées pour cette première étape, avant une généralisation à la rentrée 2014.

Le programme s'adresse aux élèves du primaire, futurs collégiens, ainsi qu'aux enseignants.

Dans notre académie, la question de l'égalité filles-garçons est également abordée dans le second degré, avec des actions concrètes portées notamment par la mission « égalité des chances entre les filles et les garçons ».

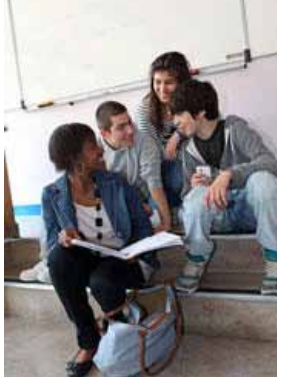

#### **En savoir plus :**

<http://www.onisep.fr/Mes-infos-regionales/Aquitaine/Espace-pedagogique/Egalite-filles-garcons> http://carec.ac-bordeaux.fr/fg

# **Au pair** à l'étranger

<span id="page-16-0"></span>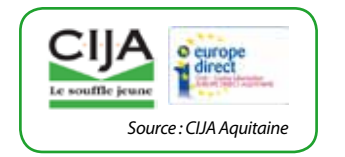

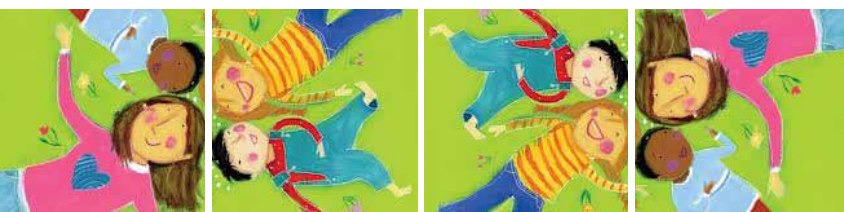

Pour les jeunes français désireux d'améliorer leur connaissance d'une langue étrangère, le séjour au pair peut s'avérer une excellente formule, permettant de mieux connaître le mode de vie et la culture du pays d'accueil. La mission consiste à s'occuper des enfants en l'absence des parents et à effectuer certaines tâches ménagères. Cependant, la formule «Au pair» n'existe pas dans tous les pays et il est nécessaire d'avoir un visa particulier en dehors de l'Europe.

# **Europe**

Pour trouver un séjour «Au pair» il est nécessaire de passer par l'intermédiaire d'agences de placement au pair agréées, mais il est indispensable de prendre le temps de préparer son départ.

Nous vous conseillons de prendre certaines précautions :

- Prenez contact par courrier avec la famille d'accueil et faites-vous préciser sans ambiguité quelles seront les tâches à effectuer.
- Vérifier si vous aurez, selon l'emploi du temps écrit, la possibilité de suivre des cours de langue en tenant compte du trajet et des établissements locaux.
- En cours de séjour, si vous constatez des anomalies ou des exigences injustifiées de la part de la famille d'accueil, mettez-vous immédiatement en rapport avec le-la correspondant-e dépendant de l'agence qui a constitué votre dossier, sa mission étant de veiller au bon respect du contrat passé entre vous et la famille.

#### **Conditions :**

- être âgé-e de 18 ans au moins et de 30 ans au plus (l'âge maximum varie selon les organismes) ;
- posséder une connaissance suffisante de la langue ;
- accepter un séjour d'une durée de 6 à 24 mois (en général le séjour dure 9 ou 12 mois) ;
- fournir 5 à 6 heures de travail par jour (garde d'enfants, petits travaux ménagers), 2 ou 3 soirées de baby-sitting, 5 ou 6 jours par semaine.

En échange le jeune homme ou la jeune fille est logé-e en chambre individuelle et prend ses repas avec la famille.

Il-elle perçoit de l'argent de poche et bénéficie des prestations sociales en cas de maladie, d'accident ou de maternité. Il-elle peut également suivre des cours pour améliorer son niveau linguistique.

# **Canada**

La formule «Au pair» n'existe pas, c'est une aide familiale qui s'occupe des enfants et il faut trouver un employeur.

<http://www.cic.gc.ca/francais/index-can.asp>, rubrique «Travailler»

# **États-Unis**

#### **Le visa**

Les services d'immigration américains désignent sous le terme «Au Pair» toute personne âgée de 18 à 26 ans, nourrie et logée dans une famille américaine en contrepartie de services éventuellement rémunérés (garde d'enfants, aide aux

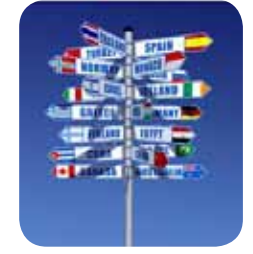

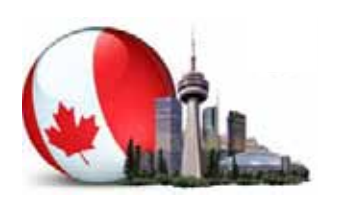

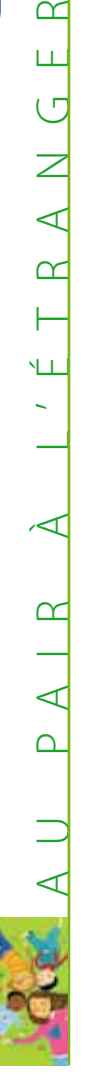

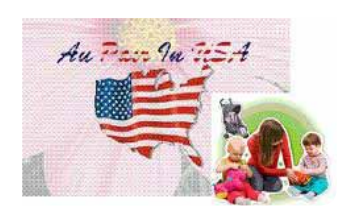

# **En savoir plus**

#### **- Ambassade des États-Unis :**

**<http://french.france.usembassy.gov>** rubrique «Visas» -> «Séjour temporaire» -> «Type de visa» -> «Au pair» L'Ambassade propose une liste des organismes représentant les programmes J1 en France.

#### **- Département d'État américain :**

**<http://j1visa.state.gov>** rubrique «Programs ->« Au pair » *(en anglais uniquement)* tâches ménagères ou enseignement de langues étrangères). Cette personne doit simultanément fréquenter un établissement américain agréé d'enseignement supérieur.

Pour tout séjour «Au Pair» la loi exige l'obtention d'un visa «J» (visiteur d'échange). Les démarches doivent obligatoirement s'effectuer dans le cadre d'un programme d'échange agréé par les services culturels américains (Public Affairs Division of the Department of State - PA).

Les candidats, âgés de 18 à 26 ans, devront joindre une photocopie du baccalauréat ou du certificat de fin d'études secondaires au dossier.

#### **Conditions :**

- être âgé-e de 18 à 26 ans ;
- résider 12 mois aux États-Unis ;
- posséder le permis de conduire ;
- avoir un bon niveau d'anglais (être capable de communiquer dans cette langue), avoir le bac ou un bon niveau de culture générale, avoir de très bonnes références concernant les gardes d'enfants ;
- être non fumeur (souvent demandé) ;
- présenter un extrait de casier judiciaire ;
- un billet d'avion A/R (souvent payé par la famille).

La durée du travail est de 45h maximum par semaine (2 soirs de baby-sitting compris) sur 5 jours 1/2 avec 1 jour 1/2 de repos par semaine et une fin de semaine par mois et 2 semaines de vacances par an.

Le travail consiste à s'occuper des enfants et participer à quelques petits travaux ménagers, en échange le jeune homme ou la jeune fille est logé-e en chambre individuelle et nourri-e.

**à savoir** : Les dossiers doivent être déposés 4 mois avant la date de départ choisie. Il n'est possible de partir au pair qu'une seule fois.

# **Organismes de placement présents en Aquitaine**

#### **DIRECT LINGUISTIC STAYS - PLAY SCHOOL**

«The Maples», boulevard de Verdun, 33670 Créon Tél. : 05 56 23 30 66 - Fax : 05 56 23 36 06 Mél : dls@dls.asso.fr - <www.dls.asso.fr>

#### *Grande Bretagne Formule «Home help»*

- *Jeunes filles plus de 18 ans*
- *Durée : de 6 à 12 mois toute l'année, 40 h de travail/semaine*
- *Rémunération : 85 £/ semaine*
- *Frais d'inscription : 720 €*
- *Test de langue avant le départ et correspondant sur place*
- *Voyage individuel*

#### **OLIVER TWIST ASSOCIATION**

7 rue Léon Morin, 33600 Pessac Tél. : 05 57 26 93 26 - Fax : 05 56 36 21 85 Mél : jm.oliver.twist@orange.fr [www.oliver-twist.fr](http://www.oliver-twist.fr) Agence de placement

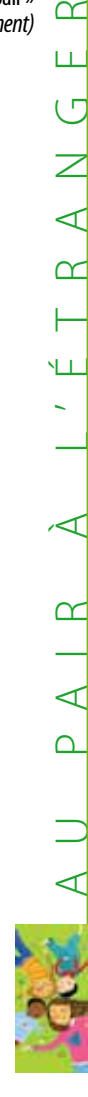

# **Informations utiles**

#### **- International Au Pair Association :**

**<http://iapa.org/>** Site en anglais. Répertoire international des organismes adhérents.

#### **- Union Française des Associations au pair - UFAAP <www.ufaap.org>**

Regroupement d'agences de placement au pair en France et à l'étranger. Coordonnées des agences affiliées.

> **- Portail européen de la jeunesse : <http://europa.eu/youth>** rubrique «Emploi» -> «Au pair».

a u p a i r à l ' é t r a n g e r

 $\prec$ 

 $\alpha$ 

ŃЩ

## **à noter**

#### **Pour l'Australie et la Nouvelle Zélande :**

- Il faut partir :
- soit avec un visa vacances
- travail ;
- soit avec un visa étudiant.

#### *Europe : Angleterre, Écosse, Irlande, Islande, Suède, Norvège, Danemark, Pays-Bas, Allemagne, Autriche, Italie, Espagne*

- Jeunes filles et jeunes gens de 18 à 29 ans
- Durée : 2 à 3 mois l'été, de 6 à 12 mois pour l'année
- Test de langue avant le départ
- Durée hebdomadaire du travail : 25 à 30 heures (garde d'enfant + légers travaux ménagers)
- Rémunération : l'équivalent de 80 à 100 €/semaine
- Montant de l'inscription, des frais de dossier, du test de langue, etc. : 95 € de frais de dossier et 200 € de frais de placement
- Possibilité de suivre des cours
- Frais pris en charge par la famille : participation aux transports pour se rendre en cours
- Frais à la charge du jeune : le voyage, l'assurance et les frais d'agence
- Dates de départ : toute l'année, idéalement de septembre à juillet, janvier à décembre ou mars à septembre
- Le permis de conduire est un atout

#### *États-Unis (Au pair in America)*

- Jeunes filles uniquement 18/26 ans
- Départ toute l'année
- Test de langue avant le départ : 130 €
- Cours de langue obligatoires bourse d'étude de 500 dollars offerte par la famille
- Frais d'inscription et de dossier : 835 € + frais de visa 140 €
- Argent de poche : 195,75 \$ par semaine
- Billet A/R pris en charge par la famille
- Aide à l'obtention du visa

#### *Océanie : Nouvelle-Zélande et Australie*

- Durée du séjour : 4 mois minimum et 12 mois maximum. Idéalement, 6 mois
- âge des participants, garçon et/ou fille : 19 à 29 ans
- Dates de départ : toute l'année, mais beaucoup de demandes pour septembre et janvier
- Durée hebdomadaire du travail : de 20 à 40 heures
- Possibilité de suivre des cours
- Rémunération : de 60 à 180 \$ selon le nombre d'heures
- Montant de l'inscription, des frais de dossier, du test de langue, etc. : 95 € de frais de dossier et 600 € de frais de placement
- Frais pris en charge par la famille : transports pour se rendre en cours
- Frais à la charge du jeune : le visa, le voyage et l'assurance
- Aide à l'obtention du visa

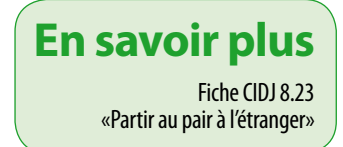

*Votre avis nous intéresse, pour toute remarque ou suggestion concernant ce produit, écrivez-nous : cpeignier@onisep.fr*

# **www.onisep.fr/Mes-infos-regionales/Aquitaine**